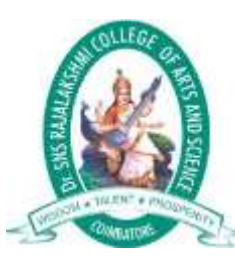

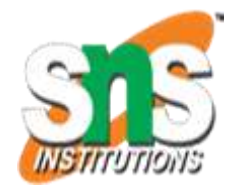

# **Dr.SNS RAJALAKSHMI COLLEGE OF ARTS AND SCIENCE**

**(AUTONOMOUS) COIMBATORE-641049 Accredited by NAAC(Cycle III) with "A+" Grade Recognised by UGC, Approved by AICTE, New Delhi and Affiliated to Bharathiar University, Coimbatore.**

## **DEPARTMENT OF COMPUTER SCIENCE**

## **Computer System Architecture**

## I YEAR - I SEM

## **UNIT 1 – Data Representation**

# **Gray Code**

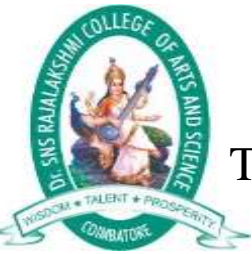

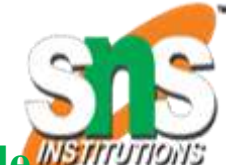

The **Gray Code** is a sequence of binary number systems, which is also known as **Reflected Binary Code**.

XOR Table

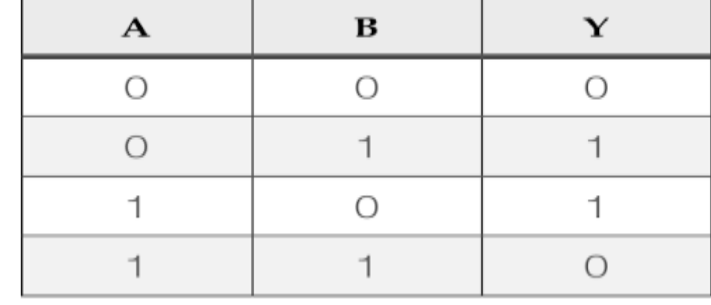

Binary Code – Gray Code – Code – Code – Gray Code – Gray Code – Binary Code

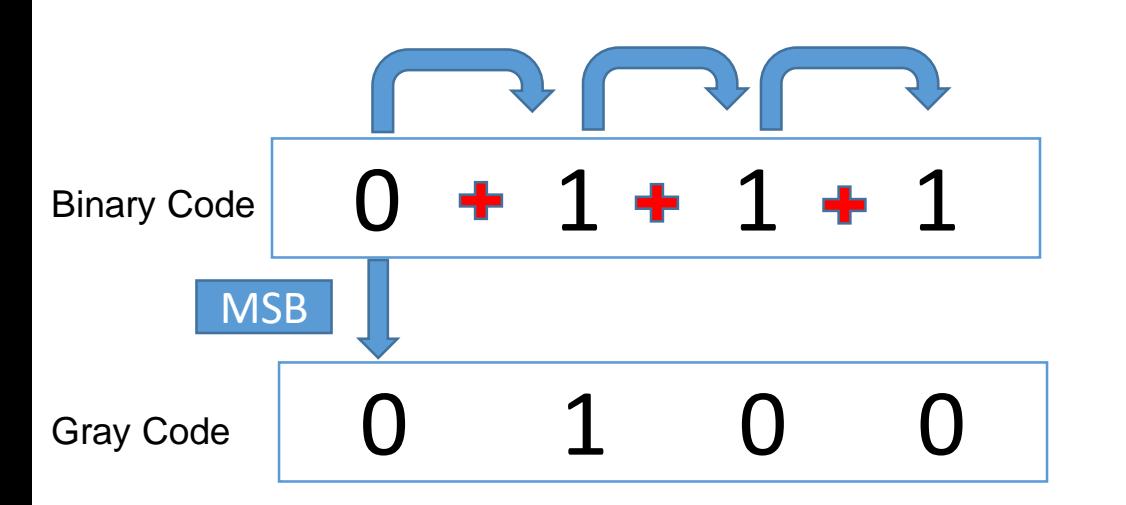

The gray code of the binary number 0111 is 0100

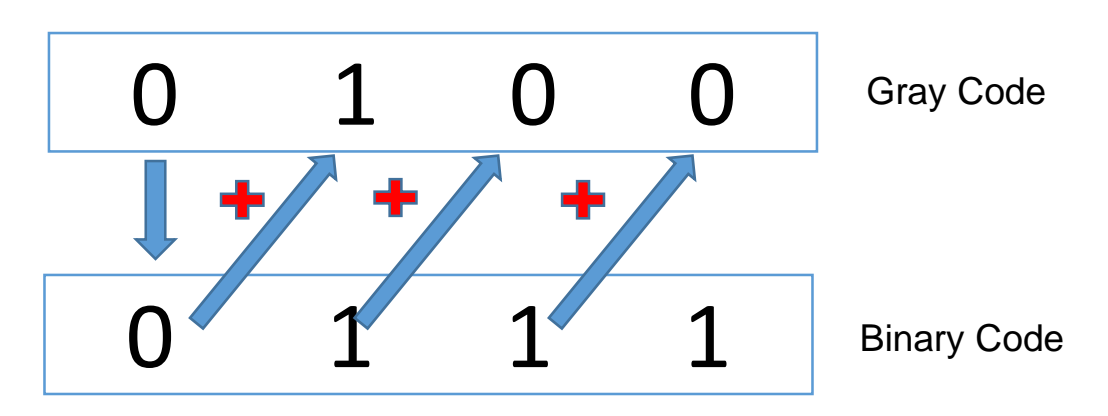

The binary code of the gray number 0100 is 0111

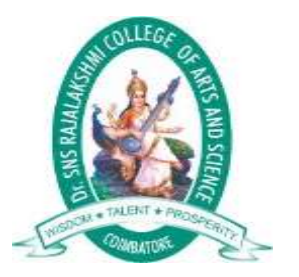

**BCD Code**

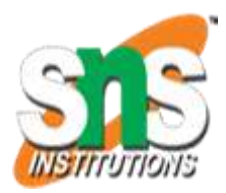

**Binary Coded Decimal**, or **BCD**, is another process for converting decimal numbers into their binary equivalents. .

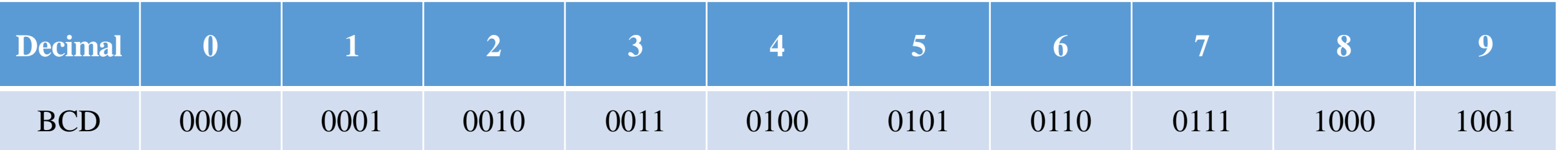

#### **Example 1:**

*Convert (123)<sup>10</sup> in BCD*

*1 -> 0001 2 -> 0010 3 -> 0011*

#### *BCD of 123 -> 0001 0010 0011*

#### **Example 2:**

*Convert (324)10 in BCD 3 2 4 0011 0010 0100*

*BCD of 324 -> 0011 0010 0100*

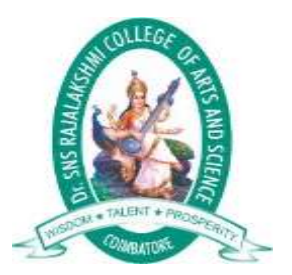

# **Excess-3 code**

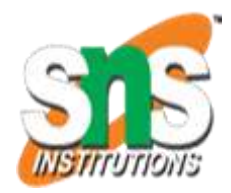

The Excess-3 code (or XS3) is a non-weighted code used to express decimal numbers.

Steps:

- Find the decimal equivalent of the given binary number ( if binary number given).
- $\blacktriangleright$  Add +3 to each digit of decimal number.
- Convert the newly obtained decimal number back to binary number to get required excess-3 equivalent.

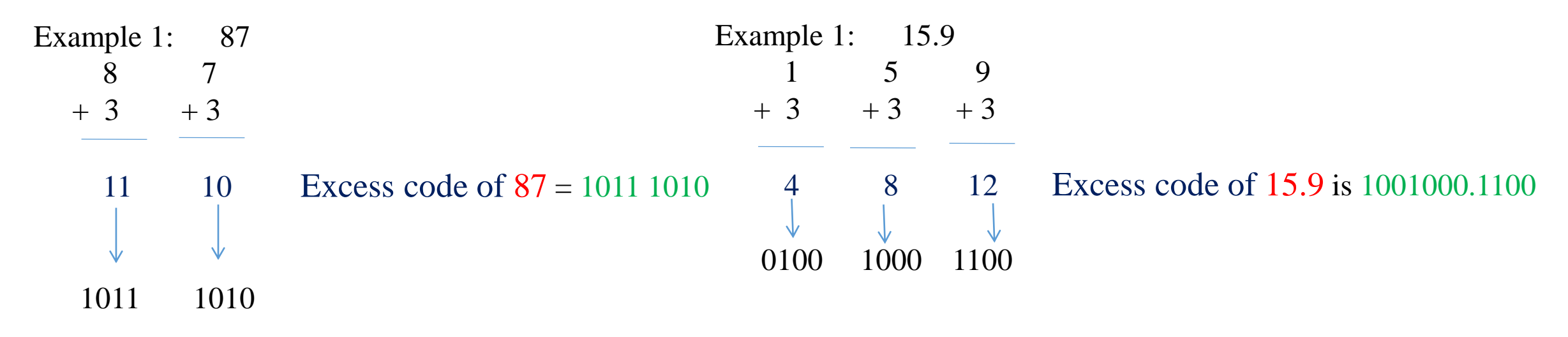

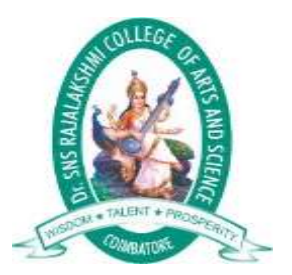

# **Excess-3 code**

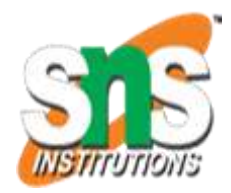

The Excess-3 code (or XS3) is a non-weighted code used to express decimal numbers.

Steps:

- Find the decimal equivalent of the given binary number ( if binary number given).
- $\blacktriangleright$  Add +3 to each digit of decimal number.
- Convert the newly obtained decimal number back to binary number to get required excess-3 equivalent.

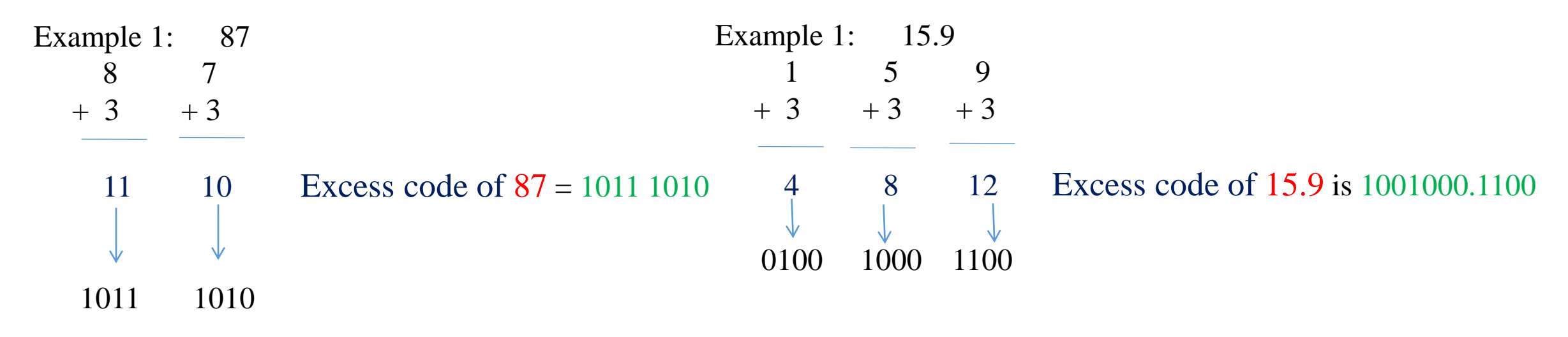

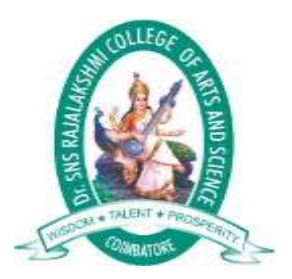

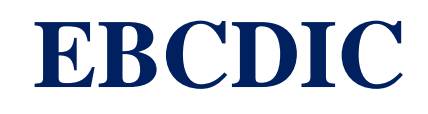

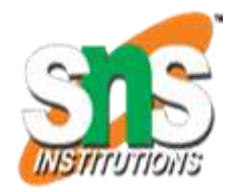

Extended binary coded decimal interchange code (EBCDIC) is an 8-bit binary

code for numeric and alphanumeric characters.

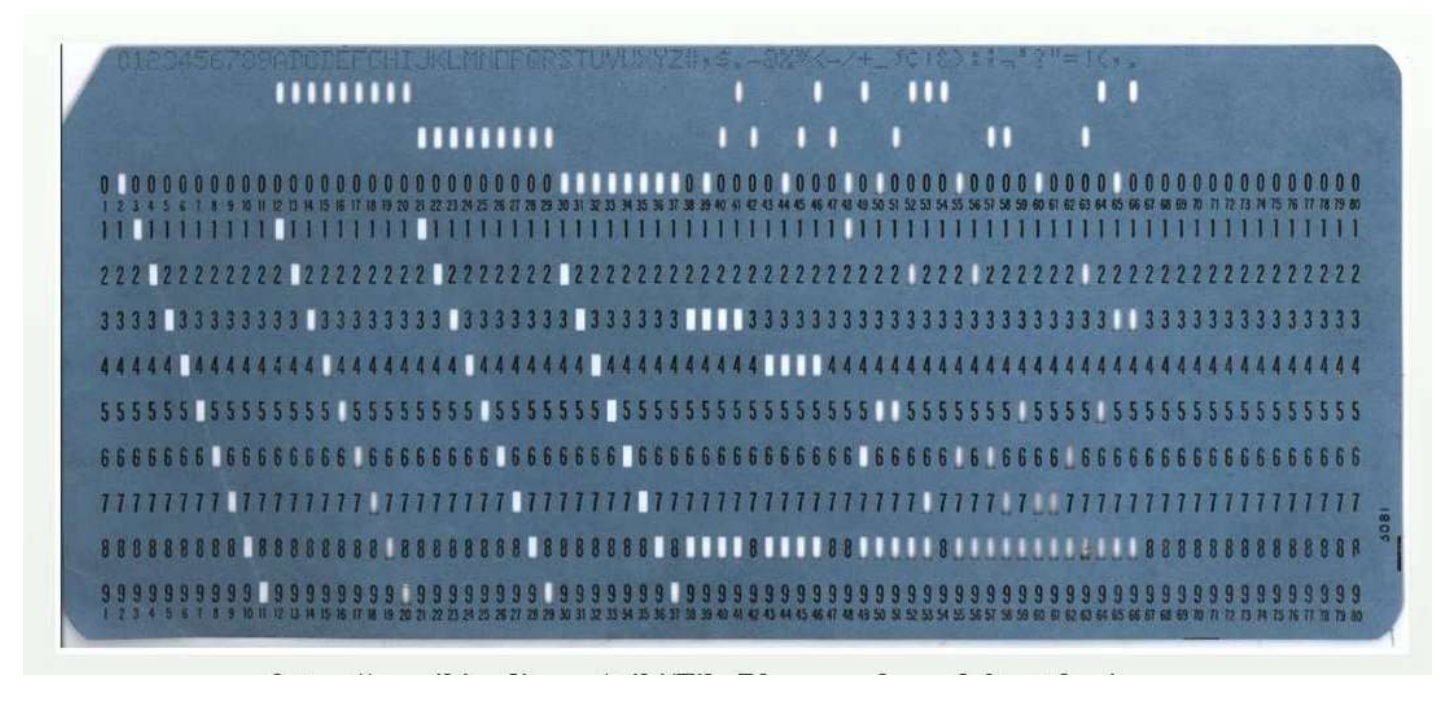

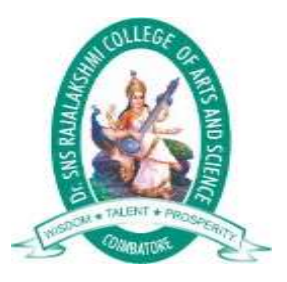

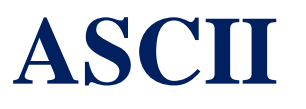

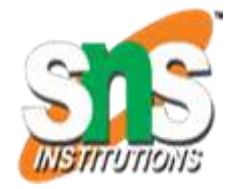

ASCII, abbreviation of **American Standard Code For Information Interchange**, a standard data-transmission code that is used by smaller and lesspowerful computers to represent both textual data and non input-device commands.

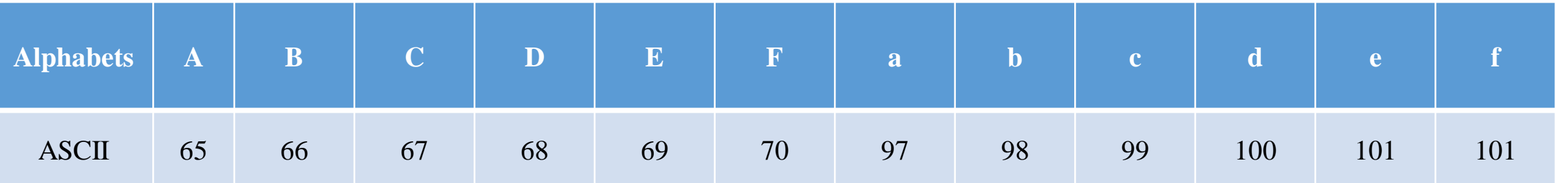

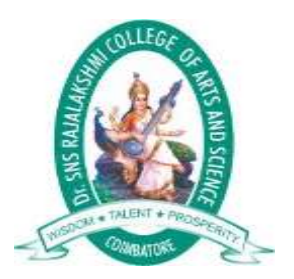

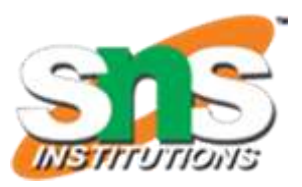

# Thank You